# Package 'toRvik'

September 9, 2022

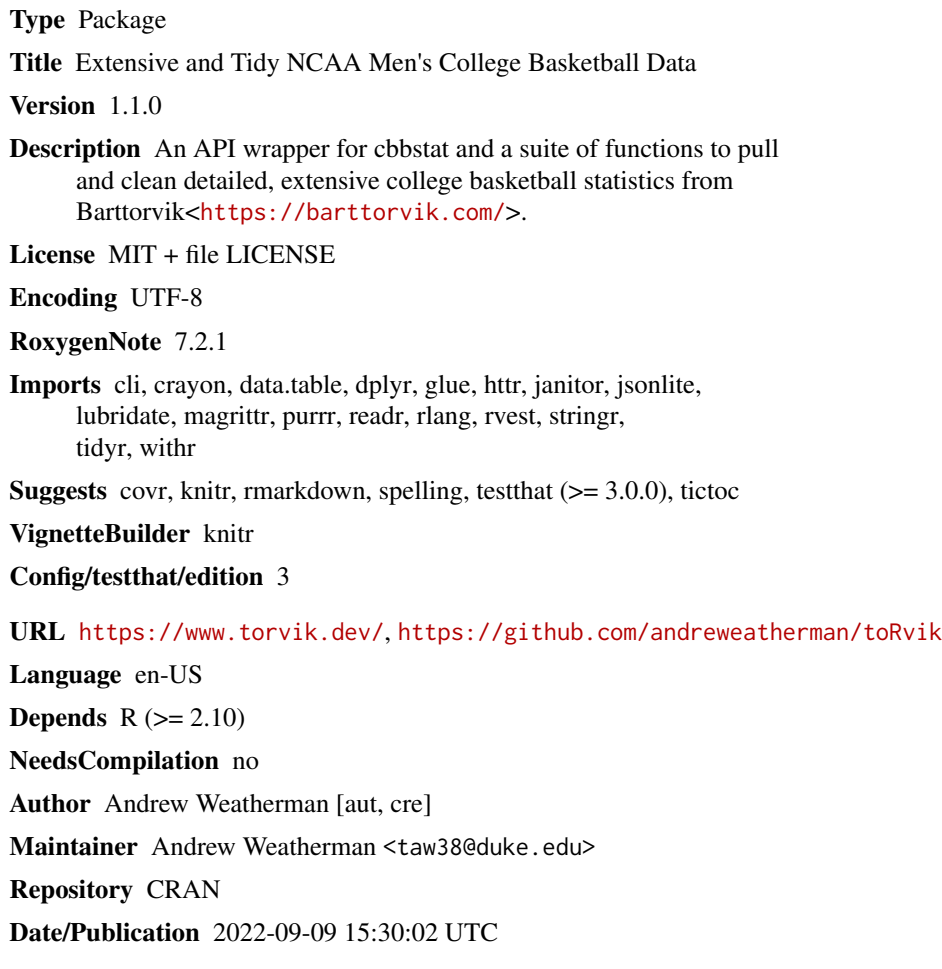

# R topics documented:

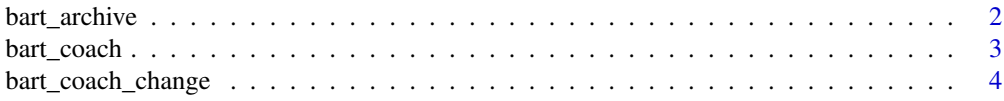

<span id="page-1-0"></span>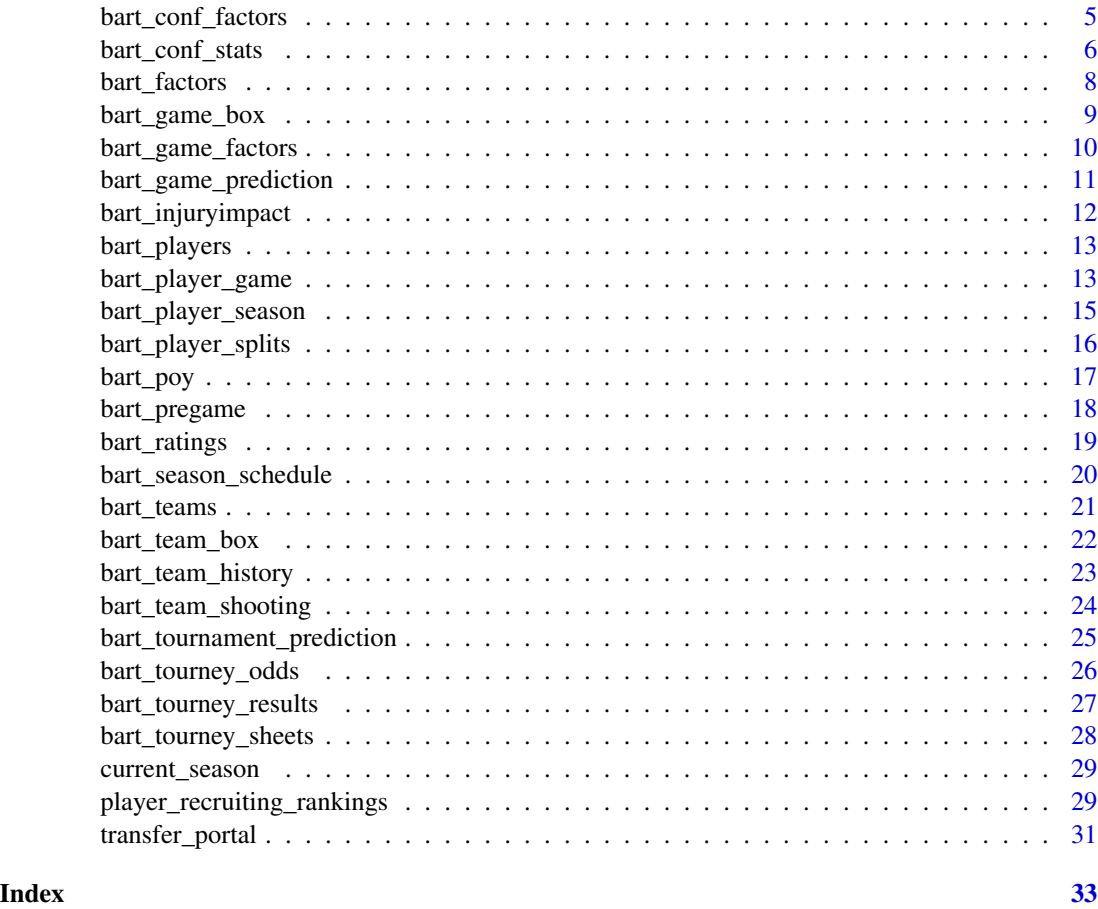

bart\_archive *Get T-Rank Archive Ratings*

#### Description

Returns T-Rank ratings and efficiency metrics from the morning of the specified day. Data goes back to 2014-15.

#### Usage

bart\_archive(date = NULL, team = NULL, year = NULL)

#### Arguments

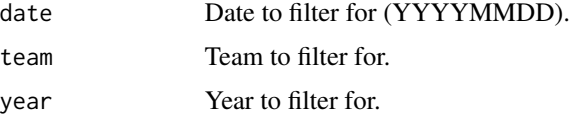

<span id="page-2-0"></span>bart\_coach 3

#### Value

Returns a tibble with 16 columns:

rk double.

team character.

conf character.

rec character.

barthag double. The estimation of a team's win probability against the average Division 1 team on a neutral court.

adj\_o double.

adj\_o\_rk double.

adj\_d double.

adj\_d\_rk double.

adj\_tempo double.

adj\_tempo\_rk double.

proj\_rec character.

proj\_conf\_rec character.

wab double. The number of wins above or below the expected total from a bubble team against the same schedule.

wab\_rk double.

date double.

#### Examples

bart\_archive(date='20220113')

bart\_coach *Get Coaching History and Notable Recruits*

#### Description

Returns coaching history with four factor and tournament finish (tibble one) along with notable recruits (tibble two).

#### Usage

bart\_coach(coach)

#### Arguments

coach Coach to return.

#### <span id="page-3-0"></span>Details

For a brief explanation of each factor and its computation, please visit [KenPom's blog.](https://kenpom.com/blog/four-factors/) 'rec\_rank' is a scale of recruiting ranking, where 100 is a consensus #1 recruit and 0 is unrecruited.

#### Value

Returns a list of tibbles: 'Coach History' and 'Recruiting History'

#### Examples

bart\_coach('Mike Krzyzewski')

bart\_coach\_change *Get Head Coach Changes*

#### Description

Returns head coaching changes at the Division 1 level by season.

#### Usage

```
bart_coach_change(year = NULL, conf = NULL, team = NULL)
```
#### Arguments

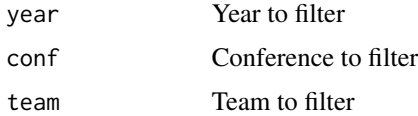

#### Value

Returns a tibble with four columns:

team character.

conf character.

old\_coach character.

new\_coach character.

#### Examples

bart\_coach\_change(year=2015)

<span id="page-4-0"></span>Returns conference-wide four factor data on a variety of splits, including date range, quadrant level, opponent ranking, game location, and game type.

#### Usage

```
bart_conf_factors(
  year = current_season(),
  conf = NULL,opp_conf = NULL,
  type = NULL,
  location = NULL,
  start = NULL,
  end = NULL
\mathcal{L}
```
#### Arguments

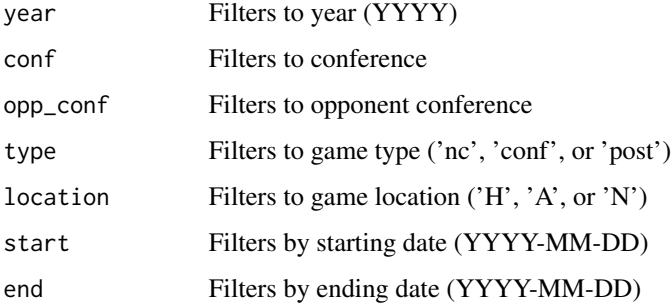

#### Details

For a brief explanation of each factor and its computation, please visit [KenPom's blog.](https://kenpom.com/blog/four-factors/) Data can be split on five variables:

venue Splits on game location; 'all', 'home', 'away', 'neutral', and 'road' (away + neutral).

type Splits on game type; 'all', 'nc' (non-conference), 'conf' (conference), 'reg' (regular season), 'post' (post-season tournaments), 'ncaa' (NCAA tournament).

quad Splits by quadrant level; 1-4 with 0 indicating 1-A games.

top Splits by opponent T-Rank position, adjusted for game location.

start/end Splits by date range (YYYYMMDD).

#### <span id="page-5-0"></span>Value

Returns a tibble with 21 columns:

conf character.

rating double. Expected scoring margin against an average team on a neutral court.

rank double.

adj\_o double.

adj\_o\_rank double.

adj\_d double.

adj\_d\_rank double.

tempo double.

off\_ppp double. Raw points scored per possession.

off\_efg double. Team effective FG%.

off\_to double. Offensive turnover rate.

off\_or double. Offensive rebound rate.

off\_ftr double. Offensive free throw rate.

def\_ppp double. Raw points allowed per possession.

def\_efg double. Effective FG% allowed.

def\_to double. Turnover rate forced.

def\_or double. Defensive rebound rate.

def\_ftr double. Free throw rate allowed.

wins integer.

losses integer.

games integer.

#### Examples

bart\_conf\_factors(type='nc')

bart\_conf\_stats *Get Conference Team Statistics*

#### Description

Returns conference-only metrics, strengths of schedule, and bid probabilities (auto and at-large) for all teams in a conference.

#### Usage

```
bart_conf_stats(year = current_season(), conf = NULL)
```
#### bart\_conf\_stats 7

#### **Arguments**

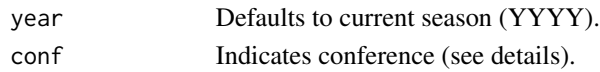

#### Details

Accepted conference abbreviations for the 'conf' argument are:

• 'A10', 'ACC', 'AE', 'ASun', 'Amer', 'B10', 'B12', 'BE', 'BSky', 'BSth', 'BW', 'CAA', 'CUSA', 'Horz', 'Ivy', 'MAAC', 'MAC', 'MEAC', 'MVC', 'MWC', 'NEC', 'OVC', 'P12', 'Pat', 'SB', 'SC', 'SEC', 'SWAC', 'Slnd', 'Sum', 'WAC', 'WCC'

#### Value

Returns a tibble with 23 columns:

rk double.

team character.

seed double.

finish character.

conf\_rec character.

adj\_oe double.

adj\_de double.

barthag double. The estimation of a team's win probability against the average Division 1 team on a neutral court.

eff\_marg double.

con\_oe double.

con\_oe\_rk double.

con\_de double.

con\_de\_rk double.

conf\_barthag double.

proj\_rec character.

conf\_cur\_sos double. The current average Barthag rating of conference opponents.

conf\_cur\_sos\_rk double.

conf\_fut\_sos double. The projected average Barthag rating of conference opponents

conf\_fut\_sos\_rk double.

conf\_sos double.

conf\_sos\_rk double.

auto\_prob double. Probability of winning the conference tournament (automatic bid). bid\_prob double. Probability of securing a tournament bid (auto or at-large)

#### Examples

bart\_conf\_stats(year=2021, conf='ACC')

Returns four factor data and team records on a variety of splits, including date range, quadrant level, opponent ranking, game location, and game type.

#### Usage

```
bart_factors(
 year = current_season(),
  result = NULL,type = NULL,
  start = NULL,
  end = NULL,location = NULL,
  last = NULL
)
```
#### Arguments

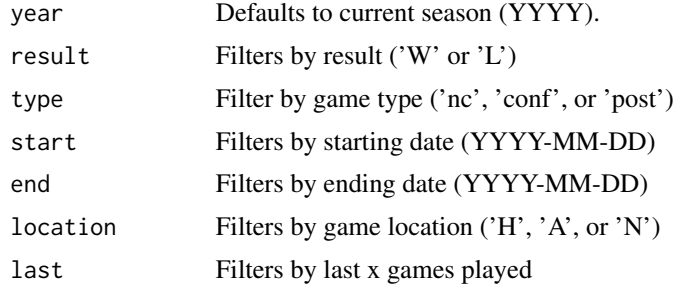

#### Details

For a brief explanation of each factor and its computation, please visit [KenPom's blog.](https://kenpom.com/blog/four-factors/)

#### Value

Returns a tibble with 22 columns: team character. conf character. rating double. Expected scoring margin against an average team on a neutral court. rank double. adj\_o double. adj\_o\_rank double.

<span id="page-8-0"></span>adj\_d double. adj\_d\_rank double. tempo double. off\_ppp double. Raw points scored per possession. off\_efg double. Team effective FG%. off\_to double. Offensive turnover rate. off\_or double. Offensive rebound rate. off\_ftr double. Offensive free throw rate. def\_ppp double. Raw points allowed per possession. def\_efg double. Effective FG% allowed. def\_to double. Turnover rate forced. def\_or double. Defensive rebound rate. def\_ftr double. Free throw rate allowed.

wins integer.

losses integer.

games integer.

#### Examples

bart\_factors(year=2022, start='2022-01-13', type='conf')

bart\_game\_box *Get Team Game Stats*

#### Description

Returns box score data by team for all games.

#### Usage

```
bart_game_box(
  year = current_season(),
  date = NULL,
  team = NULL,
  conf = NULL,
  game_id = NULL
\mathcal{E}
```
#### <span id="page-9-0"></span>Arguments

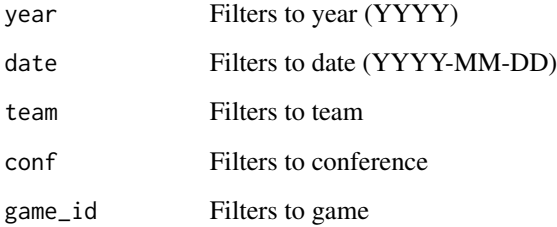

#### Details

The home team is coded as 'team2'. Neutral site games may contain errors as to whom is the home team.

#### Value

Returns a tibble of box score statistics

#### Examples

bart\_game\_box(year=2022)

bart\_game\_factors *Get Game Four Factors*

### Description

Returns game-by-game four factor statistics.

#### Usage

```
bart_game_factors(
 year = current_season(),
  team = NULL,
  conf = NULL,
 opp_conf = NULL,
  type = NULL,
 location = NULL,
  result = NULL
\mathcal{L}
```
#### <span id="page-10-0"></span>Arguments

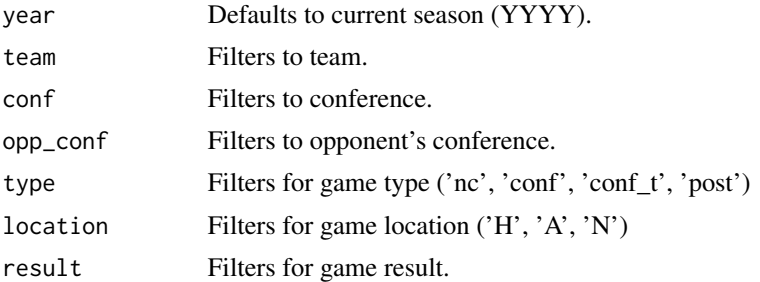

#### Details

For a brief explanation of each factor and its computation, please visit [KenPom's blog.](https://kenpom.com/blog/four-factors/) 'avg\_marg' and 'opp\_avg\_marg' is the the average lead or deficit during a game.

#### Value

Returns a tibble of four factor statistics

#### Examples

```
bart_game_factors(year=2022)
```
bart\_game\_prediction *T-Rank Game Prediction*

#### Description

Returns game predictions using Barttorvik's model

#### Usage

```
bart_game_prediction(team = NULL, opp = NULL, date = NULL, location = "N")
```
#### Arguments

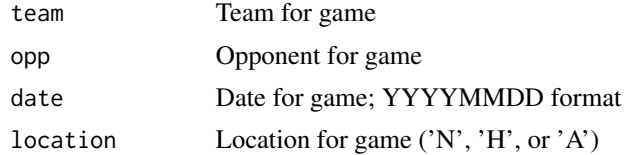

#### Details

Function returns projected score, points per possession, tempo, and win percentage for a given match-up on a given day

#### Value

Returns a tibble with eight columns:

team character. date date. location character. tempo double. ppp double. pts double. win\_per double. did\_win logical.

#### Examples

```
bart_game_prediction(team='Duke', opp='North Carolina', date='20220402')
```
bart\_injuryimpact *Get Estimated Injury Impact*

#### Description

Returns estimated adjusted ratings in a one-player injury scenario by team.

#### Usage

```
bart_injuryimpact(year = current_season(), team = NULL, player = NULL)
```
#### Arguments

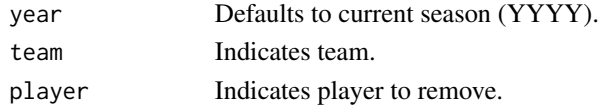

#### Details

Estimations are experimental and based on ['highly dubious analysis.'](https://twitter.com/totally_t_bomb/status/973731719479201792)

#### Value

Returns a tibble with five columns:

situation character. adj\_oe double. adj\_de double. barthag double. rk double.

<span id="page-11-0"></span>

#### <span id="page-12-0"></span>bart\_players 13

#### Examples

bart\_injuryimpact(year=2019, team='Duke', player='Zion Williamson')

bart\_players *Get All Players*

#### Description

Returns players and player IDs for a given season

#### Usage

```
bart_players(year = current_season())
```
#### Arguments

year Year to filter for; defaults to current season (YYYY)

#### Value

Returns a tibble with three columns:

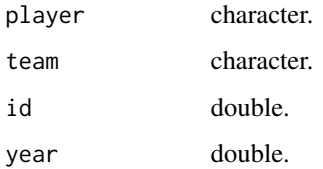

#### Examples

```
bart_players(year=2022)
```
bart\_player\_game *Get Player Game Stats*

#### Description

Returns detailed game-by-game player statistics on a variety of splits.

#### Usage

```
bart_player_game(
 year = current_season(),
 stat = NULL,
  game_id = NULL,
 player_id = NULL,
  exp = NULL,team = NULL,
  conf = NULL
)
```
#### Arguments

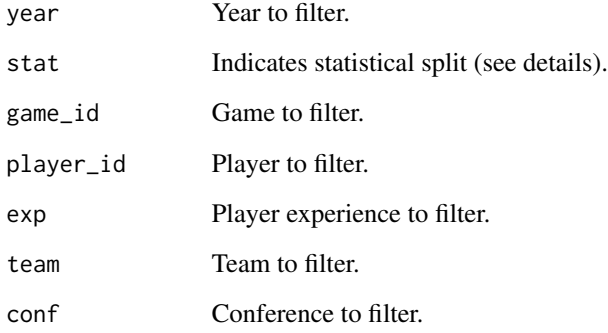

#### Details

Data is split on three statistical types, explained below:

box Returns basic box score stats; sorts by ppg.

shooting Returns play-by-play shooting splits; sorts by ppg.

advanced Returns advanced metrics and possession-adjusted box score statistics; sorts by recruiting rank.

### Value

Returns a tibble with the number of columns dependent on the value supplied to the 'stat' argument.

#### Examples

```
bart_player_game(year=2022, stat='box')
```
<span id="page-14-0"></span>Returns detailed, season-long player statistics on a variety of splits.

#### Usage

```
bart_player_season(
 year = current_season(),
 id = NULL,team = NULL,stat = NULL
)
```
#### Arguments

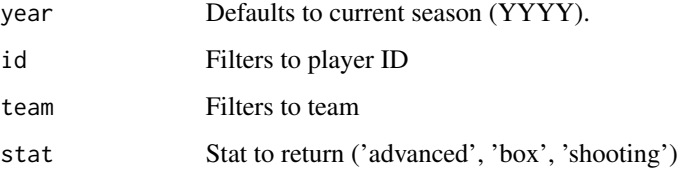

#### Details

Data is split on three statistical types, explained below:

box Returns basic box score stats; sorts by ppg.

shooting Returns play-by-play shooting splits; sorts by ppg.

advanced Returns advanced metrics and possession-adjusted box score statistics; sorts by recruiting rank.

#### Value

Returns a tibble with the number of columns dependent on the value supplied to the 'stat' argument.

#### Examples

bart\_player\_season(year=2019, stat='advanced')

<span id="page-15-0"></span>bart\_player\_splits *Get Player Season Splits*

#### Description

Returns season-long player statistics on a variety of splits.

#### Usage

```
bart_player_splits(
 year = current_season(),
  split = NULL,team = NULL,
  conf = NULL,
  exp = NULL,player_id = NULL,
  type = NULL
\lambda
```
## Arguments

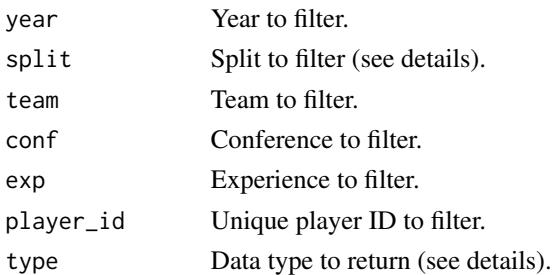

#### Details

Data is split on three statistical types, explained below:

box Returns basic box score stats; sorts by ppg.

shooting Returns play-by-play shooting splits; sorts by ppg.

advanced Returns advanced metrics and possession-adjusted box score statistics; sorts by recruiting rank.

#### Value

Returns a tibble with the number of columns dependent on the value supplied to the 'stat' argument.

#### Examples

bart\_player\_splits(year=2022, conf='ACC')

<span id="page-16-0"></span>

Returns Barttorvik Player of the Year ratings on a variety of splits.

#### Usage

```
bart_poy(
  year = current_season(),
  conf = "All",class = NULL,
  conf_only = FALSE
\mathcal{L}
```
#### Arguments

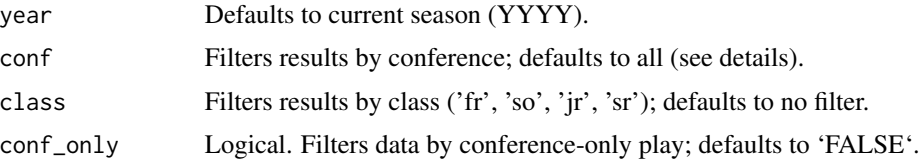

#### Details

Accepted conference abbreviations for the 'conf' argument are:

• 'A10', 'ACC', 'AE', 'ASun', 'Amer', 'B10', 'B12', 'BE', 'BSky', 'BSth', 'BW', 'CAA', 'CUSA', 'Horz', 'Ivy', 'MAAC', 'MAC', 'MEAC', 'MVC', 'MWC', 'NEC', 'OVC', 'P12', 'Pat', 'SB', 'SC', 'SEC', 'SWAC', 'Slnd', 'Sum', 'WAC', 'WCC'

#### Value

Returns a tibble with four columns:

rk integer.

player character.

team character.

score double.

#### Examples

bart\_poy(year=2019, class='fr')

<span id="page-17-0"></span>

Returns pregame win probabilities, expected scores, and thrill quotients for all games.

#### Usage

```
bart_pregame(year = current_season(), team = NULL, type = NULL, game_id = NULL)
```
#### **Arguments**

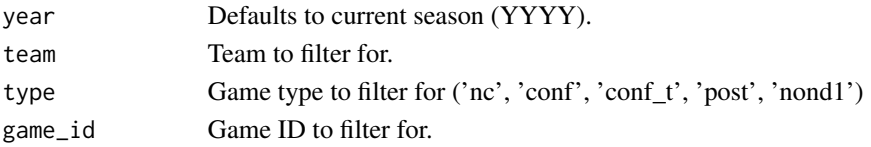

#### Details

Under the 'type' column, games are classified by one of five indicators, explained below:

nc Non-conference games between two D-1 teams.

conf In-conference games.

conf\_t Conference tournament games.

post Post-conference tournament games.

nond1 Games involving one non-D1 team.

#### Value

Returns a tibble with 13 columns:

date double.

conf character.

line character.

ttq double. Torvik Thrill Quotient – measures how good the teams are, how close the game is projected to be, and how fast the tempo is projected to be.

type character. See details.

team1 character.

team1\_wp double. Estimated win percentage.

team1\_pts double. Estimated total points.

team2 character.

team2\_wp double. Estimated win percentage.

team2\_pts double. Estimated total points.

game\_id character.

year double.

#### <span id="page-18-0"></span>bart\_ratings 19

#### Examples

bart\_pregame(year=2022)

<span id="page-18-1"></span>bart\_ratings *Get T-Rank Ratings*

#### Description

Returns current T-Rank ratings and two forms of strength of schedule.

#### Usage

bart\_ratings(year = current\_season())

#### **Arguments**

year Defaults to current season (YYYY).

#### Details

- 'x\_elite\_sos' is the percentage of games that an 'elite' team would project to lose against this team's non-conference or overall schedule.
- 'x\_cur\_sos' is the current average Barthag rating of opponents.
- 'x\_fut\_sos' is the projected average Barthag rating of opponents.

#### Value

Returns a tibble with 19 columns:

team character.

conf character.

barthag double. The estimation of a team's win probability against the average Division 1 team on a neutral court.

barthag\_rk integer.

adj\_o double.

adj\_o\_rk integer.

adj\_d double.

adj\_d\_rk integer.

adj\_t double.

- adj\_t\_rk integer.
- wab double. The number of wins above or below the expected total from a bubble team against the same schedule.

nc\_elite\_sos double.

nc\_fut\_sos double. nc\_cur\_sos double. ov\_elite\_sos double. ov\_fut\_sos double. ov\_cur\_sos double. seed integer. year double.

#### Examples

bart\_ratings(year=2020)

bart\_season\_schedule *Get Full Season Schedule*

#### Description

Returns full season schedule for all D-1 teams by year

#### Usage

```
bart_season_schedule(
 year = current_season(),
  type = NULL,conf = NULL,
  team = NULL
)
```
#### Arguments

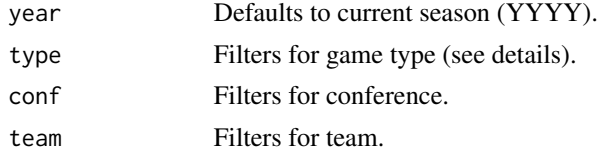

#### Details

Function pulls all games involving at least one D-1 team. Under the 'type' column, games are classified by one of four indicators, explained below:

nc Non-conference games between two D-1 teams.

conf In-conference games.

post Post-conference tournament games.

nond1 Games involving one non-D1 team.

<span id="page-19-0"></span>

#### <span id="page-20-0"></span>bart\_teams 21

#### Value

Returns a tibble with six columns:

date double. type character. See details. neutral logical. home character. away character. game\_id character.

#### Examples

bart\_season\_schedule(year=2022)

bart\_teams *Teams and Conferences*

#### Description

Returns teams and their conference affiliation by year

#### Usage

bart\_teams(year = NULL, conf = NULL)

#### Arguments

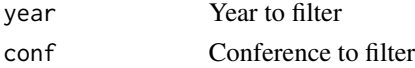

#### Details

Function pulls teams and their men's basketball conference affiliation by year back to 2008

#### Value

Returns a tibble with three columns:

team character.

year integer.

conf character.

#### Examples

bart\_teams(conf='ACC')

<span id="page-21-0"></span>

Returns aggregate team stats back to 2008

#### Usage

```
bart_team_box(
 year = current_season(),
  team = NULL,conf = NULL,
 split = NULL,
  stat = "total"
)
```
### Arguments

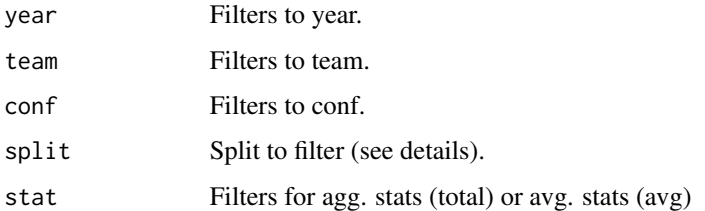

#### Details

The 'split' argument filters the results by split, explained below:

result Wins and losses location Game location month Game month

type Game type

#### Value

Returns a tibble with the number of columns dependent on the year.

#### Examples

```
bart_team_box(split='month', team='Duke')
```
<span id="page-22-0"></span>Returns efficiency and four factor finish, conference and overall records, and basic shooting percentages by year back to 2008.

#### Usage

```
bart_team_history(team)
```
#### Arguments

team Indicates team to return.

#### Details

'team' input must be an exact match: 'State' is abbreviated to 'St.' and full names are used where applicable (e.g. 'North Carolina'). For complete list, see 'team' column of [bart\\_ratings](#page-18-1).

#### Value

Returns a tibble with 23 columns:

t\_rk double. coach character. seed double. finish character. conf character. ov\_rec character. conf\_rec character. adj\_o double. adj\_d double. efg\_o double. efg\_d double. to\_percent double. tod\_percent double. or\_percent double. dr\_percent double.

year double.

ftrd double. ft\_percent double. two\_pct double. two\_pct\_d double. three\_pct double. adj\_t double.

#### Examples

bart\_team\_history(team='Charlotte')

bart\_team\_shooting *Get Team Shooting Splits*

#### Description

Returns team shooting totals and shares by shot location. Data returns back to 2010.

#### Usage

```
bart_team_shooting(year = current_season(), conf = NULL, team = NULL)
```
### Arguments

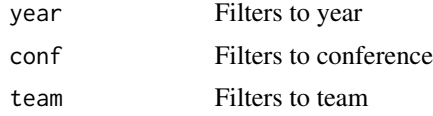

#### Details

'x\_share' represents the percentage of made FGs that fall under that category.

#### Value

Returns a tibble with 20 columns:

team character. seed double. conf character. dunk\_fg character. dunk\_share double. dunk\_fg\_d character. dunk\_share\_d double. close\_fg character.

<span id="page-23-0"></span>

<span id="page-24-0"></span>close\_share double. close\_fg\_d character. close\_share\_d double. far\_fg character. far\_share double. far\_fg\_d character. far\_share\_d double. three\_fg character. three\_share double. three\_fg\_d character. three\_share\_d double. year double.

#### Examples

bart\_team\_shooting(year=2019)

bart\_tournament\_prediction *T-Rank Tournament Prediction*

#### Description

Returns single-elimination tournament predictions using Barttorvik's model

#### Usage

```
bart_tournament_prediction(teams = NULL, date = NULL, sims = NULL, seed = NULL)
```
#### Arguments

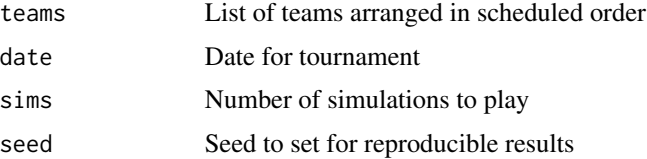

#### Details

Given a list of teams arranged in scheduled order, function returns tournament predictions for singleelimination tournaments. Teams must be supplied as a character vector and in bracket order. In other words, if team A plays team B and team C plays team D in round one, the function should be supplied 'teams=c('A', 'B', 'C', 'D')'.

#### Value

Returns a tibble with four columns:

team character.

wins integer.

finals integer.

champ integer.

#### Examples

```
bart_tournament_prediction(teams=c('Duke', 'North Carolina',
'Kansas', 'Villanova'), date='20220402', sims=10, seed=1)
```
bart\_tourney\_odds *Get NCAA Tournament Odds*

#### Description

Returns a tibble with round-to-round tournament probabilities. Data runs back to the 2018 tournament; region is only avaliable for the 2022 tournament.

#### Usage

```
bart_tourney_odds(year = current_season(), odds = "current")
```
#### Arguments

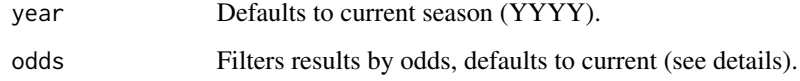

#### Details

odds splits the data by four variables:

current Returns to-date odds.

pre Returns pre-tournament odds

recent Returns adjusted odds over the last ten games

t100 Returns odds against top 100 opponents.

<span id="page-25-0"></span>

#### <span id="page-26-0"></span>Value

Returns a tibble with 10 to 11 columns (depending on year input): #'

seed double.

region character. Only avaliable for year >= 2022

team character.

conf character.

r64 double.

r32 double.

s16 double.

e8 double.

f4 double.

f2 double.

champ double.

#### Examples

bart\_tourney\_odds(year=2022, odds='pre')

bart\_tourney\_results *Get NCAA Tournament Results*

#### Description

Returns a tibble with raw and adjusted NCAA tournament results by team, coach, conference, or seed back to 2000.

#### Usage

```
bart_tourney_results(
 min\_year = 2000,max_year = current_season(),
  type = "team"
)
```
#### Arguments

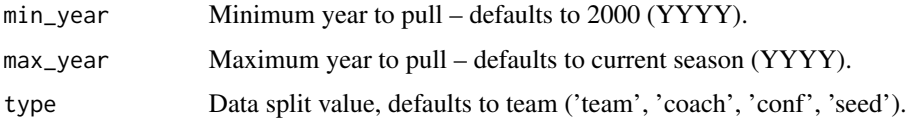

#### <span id="page-27-0"></span>Details

- PASE is the number of wins above or below the expected value given a seed.
- PAKE is the number of wins above or below the expected value given a KenPom rating.

#### Value

Returns a tibble of adjusted and raw tournament results.

#### Examples

```
bart_tourney_results(min_year=2010, max_year=2015, type='conf')
```
bart\_tourney\_sheets *Get Committee Tournament Sheets*

#### Description

Returns a tibble with similar quality and resume metrics used by the NCAA seeding committee. Data runs back to the 2019 tournament.

#### Usage

bart\_tourney\_sheets(year = current\_season())

#### **Arguments**

year Defaults to current season (YYYY).

#### Value

Returns a tibble with 16 columns:

team character.

seed double.

net double.

kpi double.

sor double.

res\_avg double. Average of resume rankings (NET, KPI, and SOR).

bpi double.

kp double.

sag double.

qual\_avg double. Average of quality rankings (BPI, KP, and Sag).

q1a character.

#### <span id="page-28-0"></span>current\_season 29

- q1 character.
- q2 character.
- q1\_2 character.
- q3 character.
- q4 character.

#### Examples

bart\_tourney\_sheets(year=2019)

current\_season *Current Season*

#### Description

Returns current season in YYYY format; used as default season in package functions.

#### Usage

current\_season()

player\_recruiting\_rankings

*Get Recruiting Rankings*

#### Description

Returns player rankings for major recruiting services

#### Usage

```
player_recruiting_rankings(
 year = NULL,
 stars = NULL,
  state = NULL,
 conf = NULL,team = NULL,
  top = NULL,pos = NULL
\mathcal{E}
```
#### Arguments

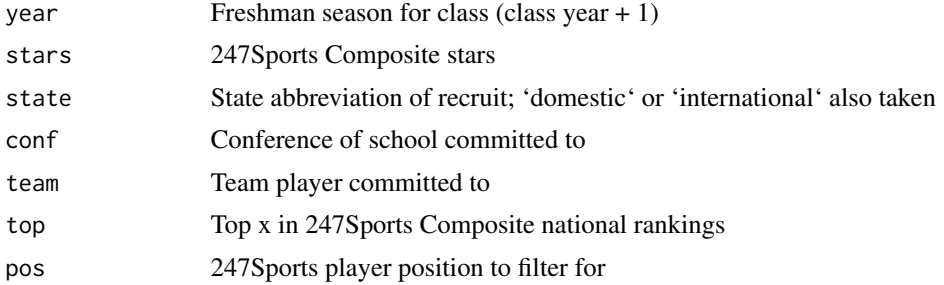

#### Details

Function pulls high school meta data and recruiting rankings for individual players from 247Sports, ESPN, and Rivals back to 2008

#### Value

Returns a tibble with 31 columns: position character. player character. height character. weight double. team character. conf character. high\_school character. town character. state character. tfs\_comp\_rating double. tfs\_comp\_star integer. tfs\_comp\_national double. tfs\_comp\_position double. tfs\_comp\_state double. tfs\_rating double. tfs\_star integer. espn\_rating double. espn\_grade double. espn\_rank double. rivals\_rating double. rivals\_rank double. avg\_rank logical.

#### <span id="page-30-0"></span>transfer\_portal 31

num\_offers integer, announce\_date character. tfs\_cb character. tfs\_cb\_odds double. tfs\_cb\_alt character. tfs\_cb\_alt\_odds double. tfs\_pid integer. year integer. id integer.

#### Examples

player\_recruiting\_rankings(year=2019, stars=5, state='domestic')

transfer\_portal *Get Transfer Portal*

#### Description

Returns transfer portal decisions by year

#### Usage

```
transfer_portal(year = NULL, from = NULL, to = NULL)
```
#### Arguments

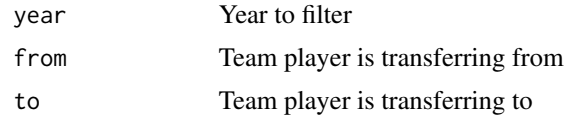

#### Details

Function pulls destination decisions by players in the transfer portal back to 2012

#### Value

Returns a tibble with 31 columns:

id integer.

player character.

from character.

to character.

32 transfer\_portal

exp character. year integer. imm\_elig character. source character. from\_d1 logical. to\_d1 logical sit logical.

### Examples

transfer\_portal(to='Charlotte')

# <span id="page-32-0"></span>Index

bart\_archive, [2](#page-1-0) bart\_coach, [3](#page-2-0) bart\_coach\_change, [4](#page-3-0) bart\_conf\_factors, [5](#page-4-0) bart\_conf\_stats, [6](#page-5-0) bart\_factors, [8](#page-7-0) bart\_game\_box, [9](#page-8-0) bart\_game\_factors, [10](#page-9-0) bart\_game\_prediction, [11](#page-10-0) bart\_injuryimpact, [12](#page-11-0) bart\_player\_game, [13](#page-12-0) bart\_player\_season, [15](#page-14-0) bart\_player\_splits, [16](#page-15-0) bart\_players, [13](#page-12-0) bart\_poy, [17](#page-16-0) bart\_pregame, [18](#page-17-0) bart\_ratings, [19,](#page-18-0) *[23](#page-22-0)* bart\_season\_schedule, [20](#page-19-0) bart\_team\_box, [22](#page-21-0) bart\_team\_history, [23](#page-22-0) bart\_team\_shooting, [24](#page-23-0) bart\_teams, [21](#page-20-0) bart\_tournament\_prediction, [25](#page-24-0) bart\_tourney\_odds, [26](#page-25-0) bart\_tourney\_results, [27](#page-26-0) bart\_tourney\_sheets, [28](#page-27-0)

current\_season, [29](#page-28-0)

player\_recruiting\_rankings, [29](#page-28-0)

transfer\_portal, [31](#page-30-0)